# **7games jogos de launcher**

- 1. 7games jogos de launcher
- 2. 7games jogos de launcher :como jogar bingo no sportingbet
- 3. 7games jogos de launcher :casa de aposta dando

# **7games jogos de launcher**

#### Resumo:

**7games jogos de launcher : Descubra os presentes de apostas em mka.arq.br! Registre-se e receba um bônus de boas-vindas para começar a ganhar!** 

contente:

Introdução ao 7Games Apk Sim

No mundo moderno dos casinos digitais e das apostas online, o 7Games Apk Sim se destaca como uma plataforma emocionante e potencialmente vantajosa. Nesse artigo, vamos explorar o que esse simulador de apostas tem a oferecer e como pode ser usado de maneira responsável e emocionante.

O Que o 7Games Apk Sim é e Como Funciona

O 7Games Apk Sim permite que os usuários explorem as possibilidades de apostas e ganhem bônus exclusivos. Para começar, basta acessar as configurações do aparelho e baixar o aplicativo. Em seguida, é possível registrar-se, receber o bônus de boas-vindas e começar a apostar e se divertir imediatamente.

Benefícios e Problemas do 7Games Apk Sim

### **7games jogos de launcher**

A 7Games App é uma plataforma de jogos e apostas grátis, desenvolvida pela Arzachi Studios, que oferece a seus usuários a oportunidade de competir em 7games jogos de launcher torneios e ganhar dinheiro real, além de outros prêmios.

#### **quando e onde**

Disponível em 7games jogos de launcher dispositivos Android e iOS, a 7Games App permite que você jogue e se divirta em 7games jogos de launcher seu tempo livre, onde estiver, com uma conexão com a internet.

#### **o que ei foi feito**

No aplicativo, você encontrará uma variedade de jogos de quiz e apostas desafiadores, que foram especialmente projetados para testar e diversificar seu conhecimento. Ao fazer 7games jogos de launcher aposta, você ganha pontos, competindo com outros jogadores e tendo a chance de vencer prêmios e acumular créditos grátis na plataforma.

#### **como instalar e jogar**

Para aproveitar dessa experiência, basta seguir os passos abaixo:

- 1. Baixe o aplicativo clicando no botão "Download App" no site oficial da 7Games.
- 2. Permita que seu dispositivo baixe e instale arquivos APK.
- 3. Ao terminar o download, clique no arquivo para instalar.
- 4. Abra o aplicativo e realize seu cadastro
- 5. Confirme o seu cadastro seguindo as instruções enviadas para o seu email;
- 6. Ative as promoções na página PROMOÇÃO
- 7. faca um depósito para obter um bônus!

### **como funciona o pagamento e recebimento do prêmio**

A 7Games App oferece uma variedade de opções de pagamento, como boleto, cartão de crédito e débito, e outros provedores de pagamento online, para que você possa realizar seu depósito com facilidade e segurança.

Uma vez que você ganhe um prêmio ou crédito, poderá solicitá-lo diretamente na 7games jogos de launcher conta, onde virá acessível para retirada, de acordo com as regras da plataforma.

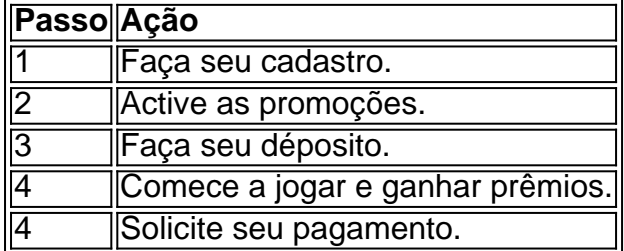

### **Dica adicional: Click Jogos**

Além da 7Games App, recomendamos também a 7games jogos de launcher integração com o Click Jogos, um site de mini-games que oferece diferentes títulos de jogos através de uma única

# **7games jogos de launcher :como jogar bingo no sportingbet**

2. Para começar a usar o aplicativo 7Games, há um passo a passo simples: (1) Baixe o App: acesse a página oficial da web para fazer o download do aplicativo no seu dispositivo Android ou iOS; (2) Instalação: antes de instalar, certifique-se de permitir a instalação de fontes desconhecidas nas configurações do seu dispositivo; e (3) Instale o Aplicativo: clique no arquivo APK e siga as instruções para completar a instalação.

Links Úteis:

[Descobra o 7Games](http://7games.bet)

[Baixe e Instale o App 7Games Jogue em 7games jogos de launcher Seu

Celular](http://7games.bet)

[Recarga de Dólar e Aproveite os Benefícios do 7Games](http://7games.bet)

Apesar de não haver interação direta com o leitor nesse artigo, o tom é bem-humorado e envolvente, o que pode fazer o leitor se sentir atraído para saber mais sobre o assunto. Além disso, a mensagem principal é clara e objetiva: o 7Games App é uma ótima opção para quem busca entretenimento e diversão em 7games jogos de launcher seu celular.

O artigo é bem estruturado, com títulos e subtítulos que facilitam a leitura. Eles enfatizam os principais destaques do aplicativo, como a diversidade de jogos, a facilidade de acesso, a interatividade entre usuários, as bonificações disponíveis e a confiabilidade da marca.

O texto também fornece uma orientação clara sobre como baixar o aplicativo, passo a passo, seja no site oficial da 7Games, na Google Play Store ou na App Store. Por fim, o texto conclui com um sumário das vantagens de utilizar o 7Games App, como a variedade de opções de entretenimento, a interação com outros usuários, as promoções exclusivas e a segurança oferecidas pela marca.

Em resumo, esse artigo pode ser útil para leitores que procuram uma experiência emocionante e divertida em 7games jogos de launcher seu celular, além de darem um norte sobre como aproveitar ao máximo o 7Games App.

# **7games jogos de launcher :casa de aposta dando**

Rafael Fente-Damers reservou seu ingresso para os Jogos Olímpicos de Paris com um segundo lugar na final dos 100 milhões 1 nos testes olímpicos franceses nesta terça, mas as celebrações exuberante do adolescente custaram caro quando ele machucou o ombro.

Fente-Damers, que 1 também ganhou um lugar na equipe de revezamento 4x100m da França depois do fim atrás Maxime Grousset 7games jogos de launcher Chartres s 1 registrou uma melhor pessoal 48.14 segundos e bateu o tempo olímpico para qualificação dos atletas com a classificação aos pilotos 1 no ano passado (48:34).

Imediatamente após a corrida, o jovem de 17 anos bateu com entusiasmo na água antes do ombro 1 esquerdo empunhando dor. Mais tarde ele foi retratado no pódio e seu braço estava preso numa funda; L'Equipe relatou que 1 havia deslocado um dos ombros para ser levado ao hospital

"Espero que ele vá bem porque estamos esperando por um relé", 1 disse Grousset, o qual atraiu a atenção da equipe médica após as corridas e ajudou Fente-Damers para fora do pool. 1 "Ele é meio louco; isso faz com dele bom: não tem medo de nada nem vai progredir".

A competição na piscina 1 dos Jogos de Paris acontece entre 27 julho e 4 agosto, no París La Défense Arena.

Author: mka.arq.br Subject: 7games jogos de launcher Keywords: 7games jogos de launcher Update: 2024/8/5 3:55:16